### 連線至 http://www.virtualbox.org/wiki/Downloads 下載 VirtualBox 虚擬化工具

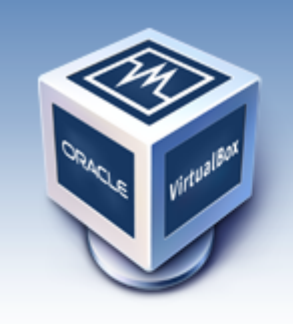

About Screenshots Downloads Documentation End-user docs **Technical docs** Contribute Community

# **VirtualBox**

#### **Download VirtualBox**

Here, you will find links to VirtualBox binaries and its source code.

#### **VirtualBox binaries**

The binaries in this section are all released under the VirtualBox Personal Use and Evaluation License (PUEL). By downloading, you agree to the terms and conditions of

that liganaa muunimuunnimuunnimuunnimuunnimuunnimuunnimu

- VirtualBox 3.1.6 for Windows hosts <sup>□></sup> x86/amd64
	- VirtualBox 3.1.6 for OS X hosts  $\oplus$  Intel Macs Due to an accident the original 3.1.6 Mac OS X package (build 59338) was broken. Please install the fixed package if you installed the broken package. Sorry for the inconveniences!
	- VirtualBox 3.1.6 for Linux hosts
	- VirtualBox 3.1.6 for Solaris and OpenSolaris hosts  $\Rightarrow$  x86/amd64
	- VirtualBox 3.1.6 Software Developer Kit (SDK)  $\oplus$  All platforms (registration required)

# 安裝 VirtalBox (1)

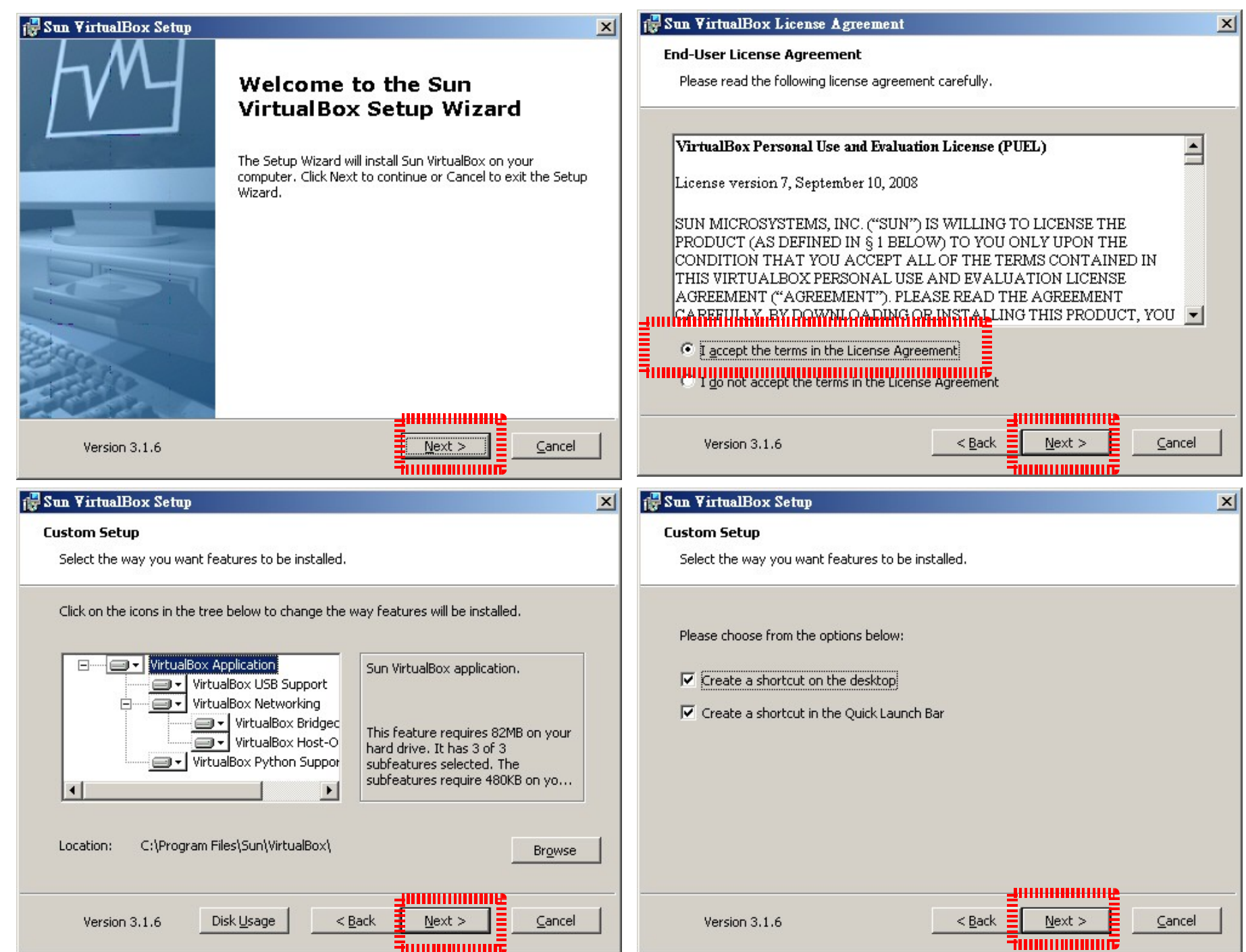

**FUUUUUUUUUE** 

# 安裝 VirtalBox (2)

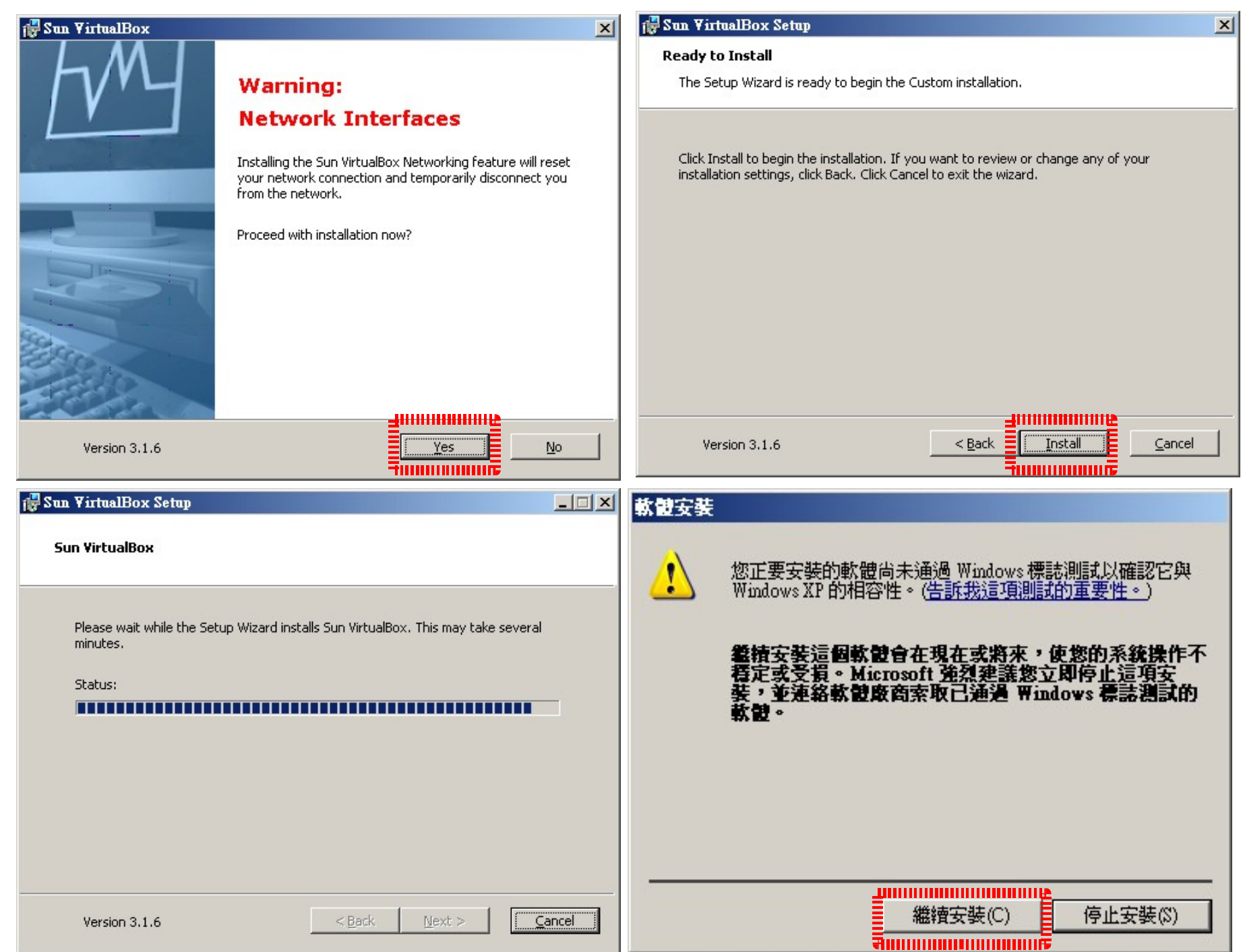

## 安裝 VirtalBox (3)

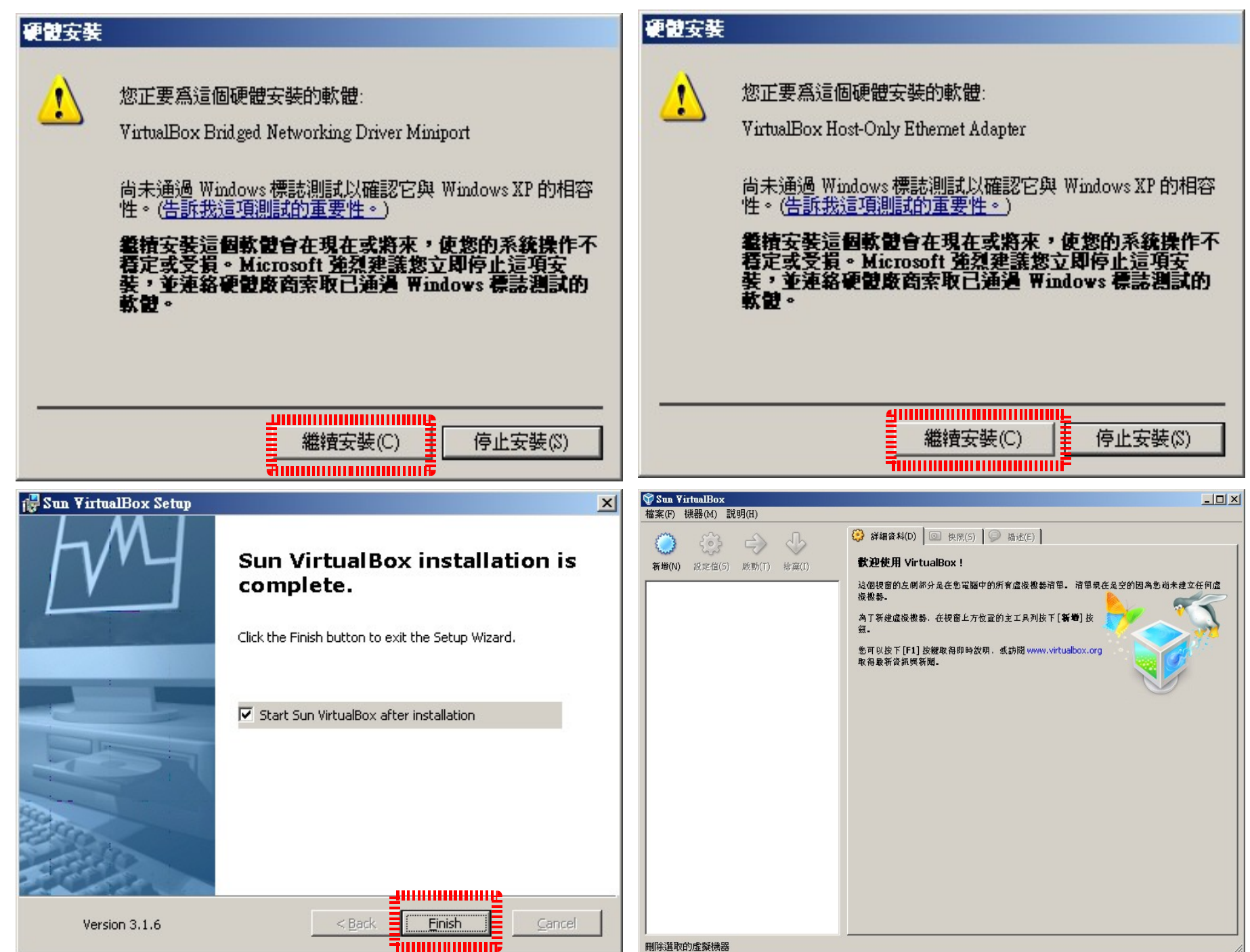